Programmation 1 − Python

# **THÈME 9: DICTIONNAIRES**

# Dictionnaire

- *Tout comme une liste,* un dictionnaire permet de sauvegarder en mémoire plusieurs valeurs de types quelconques.
- *Contrairement à une liste,* les valeurs d'un dictionnaire ne sont pas stockées dans un ordre particulier.

## Création et utilisation d'un dictionnaire

• Déclarer un dictionnaire D:

 $D = \{$  cle1: valeur1, cle2: valeur2, ..., cleN: valeurN }

• Exemple:

```
>>> notes = { 'quentin': 15.5, 'nathan': 12.0}
```
- $-1a$  variable not es est un dictionnaire contenant les notes de deux étudiants.
- Les chaines de caractères 'nathan' et 'quentin' sont les **clés** du dictionnaire. 12.0 et 15.5 sont les **valeurs** du dictionnaire.
- Les éléments du dictionnaire ne sont pas ordonnés:

```
>>> notes
{'nathan': 12.0, 'quentin': 15.5}
```
## Création et utilisation d'un dictionnaire

- L'accès à une valeur du dictionnaire se fait non pas par sa position (indice), mais grâce à sa **clé**.
- Exemple:

```
>>> notes = {'nathan': 12.0, 'quentin': 15.5}
>>> notes['quentin']
15.5
```
- Ici, la chaine de caractères 'quentin' est la clé, et la valeur qui y est associée dans le dictionnaire *notes* est 15.5
- Les dictionnaires sont aussi appelés « listes associatives », car ils permettent d'associer à chaque clé une valeur de type quelconque.

#### Ajouter une nouvelle entrée dans un dictionnaire

• Pour **rajouter** une nouvelle entrée (clé+valeur) dans un dictionnaire existant, il suffit d'utiliser l'opérateur = en spécifiant la clé comme suit:

```
>>> D = {} # crée un dictionnaire vide
>>> D
{}
>>> D['a'] = 1 # ajout de la nouvelle entrée
>>> D
{'a': 1}
```
• Si la clé existe déjà, elle prend la nouvelle valeur:

```
>> D['a'] = 3
>>> D
{'a': 3}
```
### Supprimer une entrée d'un dictionnaire

• L'opérateur **del** permet de **supprimer** une association d'un dictionnaire:

```
>>> D = \{ 'a': 1, 'b': 2, 'c': 3 \}>>> del D['a']
>>> D
{'b': 2, 'c': 3}
```
#### Vérifier l'existence d'une entrée dans un dictionnaire

• Pour vérifier s'il existe une valeur associée à une clé donnée, on utilise l'opérateur **in** comme dans le cas des listes:

```
>>> prix = {'asus': 450, 'alienware': 1200, 'lenovo': 
680}
>>> 'asus' in prix
True
>>> 'toshiba' in prix
False
```
*ATTENTION !* L'opérateur **in** vérifie l'existence d'une **clé**, et non pas d'une valeur. Exemple*:*

```
>>> 1200 in prix
False
```
## KeyError: Clé introuvable

• Si on tente d'accéder à une **entrée qui n'existe pas** dans le dictionnaire, le programme renvoie une **erreur de clé (KeyError)**, exemple:

```
>>> lettres = {'a': 103, 'b': 8, 'e': 150}
>>> lettres['k']
KeyError: 'k'
>>> lettres['u'] = lettres['u'] + 1
KeyError: 'u'
>>> del lettres['j']
KeyError: 'j'
```
• Avant d'accéder à une valeur, on prendra l'habitude de toujours vérifier l'existence de la clé:

```
if 'u' in lettres:
    lettres['u'] = lettres['u'] + 1else:
     lettres['u']=1
```
# Parcourir un dictionnaire

• La boucle for peut être utilisée pour parcourir toutes les clés d'un dictionnaire:

```
for key in D:
     print('La clé', key, 'a pour valeur: ', D[key])
```
• Exemple:

```
dates naissance=
     {'ingrid':[12,6,1995],'marc':[27,8,1996],'brice':
[11,10,1995]}
for nom in dates naissance :
    date = dates naissance[nom]
     print(nom, 'fetera son anniversaire le ', 
         date[0], '/', date[1], '/2017')
Affiche:
```

```
ingrid fetera son anniversaire le 12 / 6 /2017
marc fetera son anniversaire le 27 / 8 /2017
brice fetera son anniversaire le 11 / 10 /2017
```
## Quels types pour les clés et valeurs ?

• Comme dans le cas des listes, les valeurs dans un dictionnaire peuvent être de n'importe quel type, y compris le type dictionnaire.

```
>> mon pc = {
     'ram': 16,
     'cpu': 3.5,
     'portable': False, 
     'os': 'windows',
     'ports': ['usb3.0', 'jack', 'ethernet', 'hdmi'],
     'carte_graphique': {
            'vram': 4,
            'nom': 'gtx970',
            'bus': 256 
 }
 }
```
• En revanche, seuls certains types peuvent être utilisés comme **clés**. Dans ce cours on se limitera aux **entiers** et aux **chaînes de caractères**.

## Copie de dictionnaires

• Comme dans le cas des listes, l'affectation d'un dictionnaire vers une variable ne fait que référencer le même dictionnaire, exemple:

```
\Rightarrow \Rightarrow D = \{1: 10, 2: 20, 3: 30\}>>E = D>> E[5] = 50
>>> E
{1: 10, 2: 20, 3: 30, 5: 50}
>> D
{1: 10, 2: 20, 3: 30, 5: 50}
```
• Pour créer une copie d'un dictionnaire, on utilise  $\det()$ :

```
>> F = dict(D)
>> F[6] = 60
>>> F
{1: 10, 2: 20, 3: 30, 5: 50, 6: 60}
>>> D
{1: 10, 2: 20, 3: 30, 5: 50}
```
- Ces slides ont été réalisés par:
	- Amir Charif
	- Lydie Du Bousquet
	- Aurélie Lagoutte
	- Julie Peyre
	- Florence Thiard
- Leur contenu est placé sous les termes de la licence **Creative Commons CC BY-NC-SA**

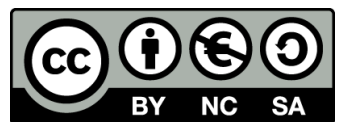